# **ИСПОЛЬЗОВАНИЕ ЭЛЕКТРОННЫХ ДИДАКТИЧЕСКИХ ПОСОБИЙ НА УРОКАХ ФИЗИКИ**

## Богдевич А.В., Белая О.Н.

## Белорусский государственный педагогический университет имени Максима Танка, г. Минск

В современных учреждениях образования большое внимание уделяется компьютерному сопровождению профессиональной деятельности. В образовательном процессе используются обучающие и тестирующие программы по физике.

Большинство учащихся воспринимают лучше информацию зрительно, тем более, если она качественно оформлена. Эти программы дают возможность каждому учащемуся независимо от уровня подготовки активно участвовать в процессе обучения, индивидуализировать этот процесс, осуществлять самоконтроль.

В настоящее время в сфере образования наиболее актуальным становится разработка компьютерных программ – электронных учебников по различным дисциплинам. Ключевое отличие электронных изданий от печатных в том, что в первых есть возможность создавать и воспроизводить информацию в разнообразных формах, которые нельзя применить в печатных книгах.

Сейчас существует большое количество дидактических пособий, позволяющих создавать электронные дидактические пособия. Одна из них это Adobe Captivate.

Adobe Captivate – это программа для создания и редактирования интерактивных обучающих курсов, с возможностью демонстрации программного обеспечения, записи видео-уроков, создания симуляций программ, разработки проверочных тестов и т.д.

С помощью Captivate можно создавать и редактировать интерактивные демонстрации программ, симуляции, подкасты, скринкасты, игры и уроки. Для демонстраций программ возможна запись в реальном времени. Созданные с помощью Captivate скринкасты занимают намного меньше места, чем полноценные записи с экрана.

Рассмотрим создание и использование электронных учебников изучения темы «Тепловые явления». целесообразно начать обучение с актуализации и обобщений знаний учащихся, напомнив им основные формулы (рисунок 1).

### Основные формулы в теме "Тепловые явления"

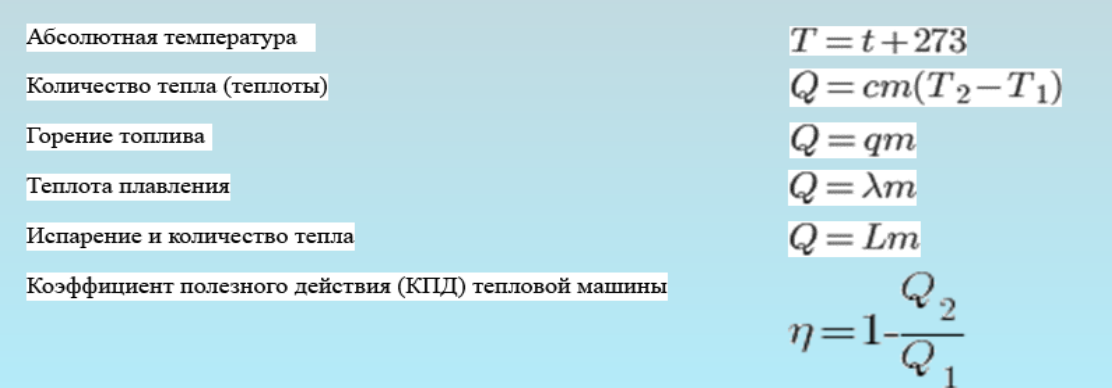

#### Рисунок 1 – Основные формулы

Далее идет материал, иллюстрирующий демонстрационные физические эксперименты, видео этих экспериментов и дополнительный материал (рисунок 2).

Тепловое расширение - явление изменения линейных размеров тела при изменении его температуры. Если простым языком, то при нагревании тела расширяются, а при охлаждении сжимаются. Есть даже специальный коэффициент α, который показывает – на сколько сильно тело будет расширятся при его нагревании (или сжиматься при охлаждении). Тепловому расширению подвержены не только твёрдые тела, но и жидкости с газами.

В этом эксперименте мы решили выяснить - какая из жидкостей обладает наибольшем коэффициентом расширения, а какая наименьшим. Для этого, в специальные сосуды, мы налили: спирт, масло и воду. Затем, вы закрыли сосуды пробкой с закреплённой на ней узкой трубочкой и добились того, чтобы жидкости находились на одном уровне. Далее, мы поместили наши импровизированные «термометры» в стаканы, которые заполнили горячей водой одной температуры и... столбики жидкостей стремительно поползли вверх!

Итоги опыта: лучше всего расширяется спирт (не зря его используют в термометрах), на втором месте оказалось масло, а на третьем - вода.

#### Это интересно

Полученные термометры вполне можно использовать для измерения температуры, необходимо лишь отградуировать их шкалу. Правда, со временем, жидкость будет испаряться, а точность показаний - падать. Для того, чтобы этого не происходило, в бытовых термометрах запаивают верхний конец трубки, предварительно откачав из неё воздух. В качестве жидкостей наполнителей чаще всего используется подкрашенный спирт, если же нужны более точные показания, или требуется измерить слишком высокие или низкие температуры - ртуть. В настоящее время, с появлением электронных термометров, спиртовые, и тем более ртутные термометры, постепенно теряют свою популярность.

Рисунок 2 – Описание физического опыта

Для практического применения знаний, полученных в ходе изучения темы, предлагаются задачи. Задачи сопровождаются решением и ответом, которые появляются по нажатию клавиши (рисунок 3).

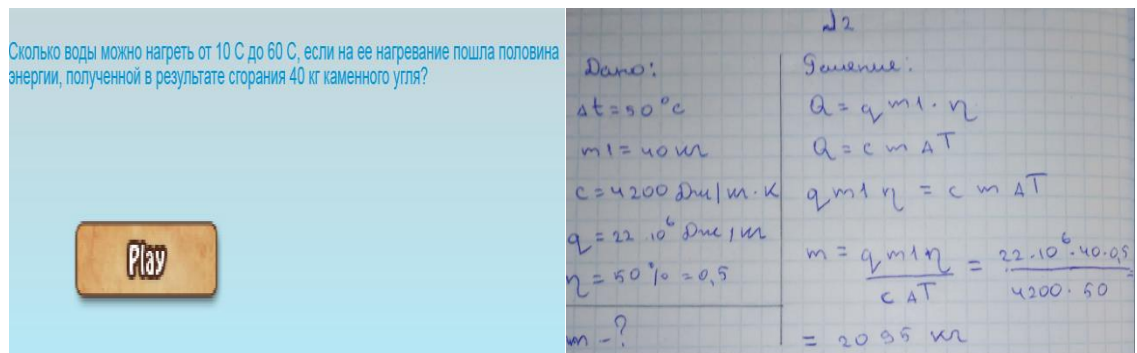

Рисунок 3 – Задача с её решением

Для систематизации и проверки знаний учащимся предлагаются тесты по изученной теме (рисунок 4).

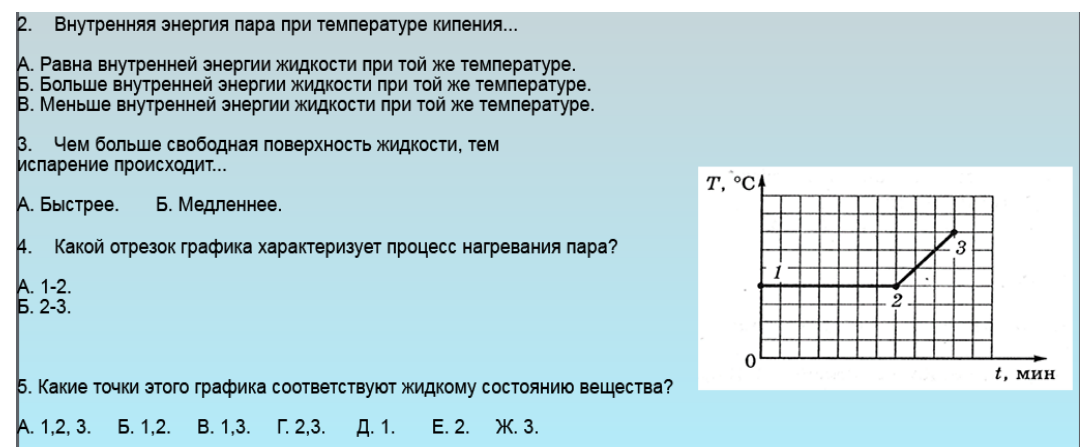

Рисунок 4 – Пример теста

Созданное электронное дидактическое пособие с помощью программы Adobe Captivate помогает учащимся освоить основной теоретический материал, проверить и закрепить знания и умения по изучаемой теме, учитывая их индивидуальные особенности и уровень обученности.

### **Литература**

1. Adobe Captivate [Electronic resource]: Adobe Systems Incorporated. – Mode of access: http://www.adobe.com/products/captivate.html. – Date of access: 10.03.2018.

2. Физика: учебник для 8-го кл. учреждений общ. сред. образования с рус. яз. обучения / Л. А. Исаченкова, Ю. Д. Лещинский; под ред. Л. А. Исаченковой. – 2-е изд., пересмотр. – Минск: Нар. асвета, 2013. – 183 с.

3. Зимина О.В., Кирилов А.И. Печатные и электронные учебники в современном высшем образовании: Теория, методика, практика. М.: МЭИ,  $2003, -167$  c.